#### OCaml @ Debian

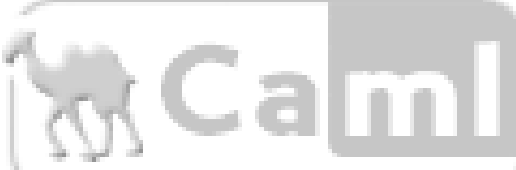

Stefano Zacchiroli **<zack@debian.org>**

#### **\$ whoami**

- Stefano "Zack" Zacchiroli <zack@debian.org>
	- http://www.bononia.it/~zack
- PhD student
	- @ Computer Science Dept., Uny. of Bologna (Italy)
	- proof assistants, logical frameworks, other crazy stuff ...
- DD work, package maintainance
	- MathML stuff, OCaml libraries and tools, VIM

#### Outline

- why learn OCaml?
	- OCaml features
- packaging OCaml software
	- OCaml-specific packaging issues
	- a taste of OCaml packaging policy
	- open issues

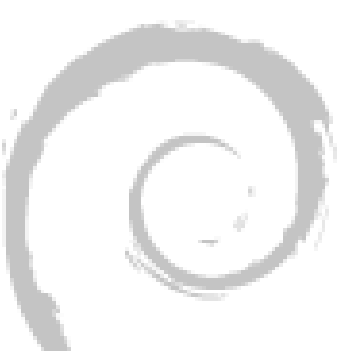

#### Why Learn OCaml? Or, When Your Current Programming Language Sucks

This part of the talk is based on the slides of Brian Hurt, available here:

http://www.bogonomicon.org/bblog/ocaml.sxi

Copyright © 2004, Brian Hurt Copyright © 2005, Stefano Zacchiroli

This work is licensed under the Creative Commons ShareAlike License.

To view a copy of this license, visit http://creativecommons.org/licenses/sa/1.0/ or send a letter to: Creative Commons 559 Nathan Abbott Way Stanford, California 94305, USA.

#### About OCaml

- OCaml (i.e. Objective Caml)
	- general-purpose language
	- type safety w/o sacrificing performance
	- very expressive, yet easy to learn and use
	- supports functional, imperative, and objectoriented programming styles
- References
	- http://caml.inria.fr
	- Debian binary package "ocaml"

#### OCaml pedigree

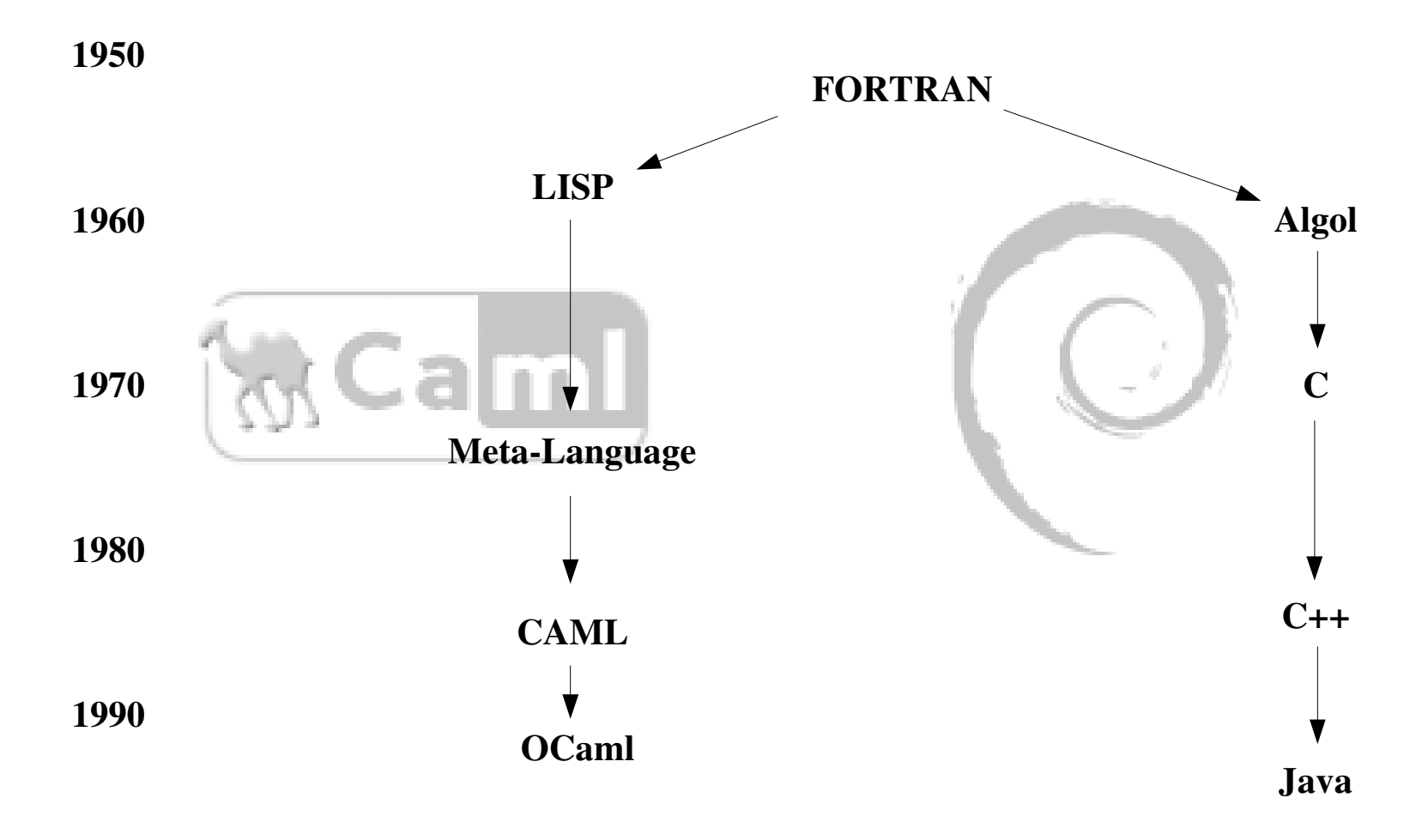

2000

#### OCaml is not ...

- ... a scripting language
	- doesn't compete with: Perl, Shell script, TCL/TK, ...
- ... a systems language
	- things not to write in OCaml:
		- operating systems
			- even if crazy people do exist http://dst.purevoid.org/:-)
		- device drivers
		- embedded software (where space is a real concern)
		- hard realtime systems
		- anything that needs to talk directly to hardware

#### OCaml is ...

- ... an applications language ...
	- compete with: Java, C++, C#, C (when used for apps)
- ... for writing large-scale apps
	- lots of code
	- lots of developer
	- maintainance is a real concern

#### Executive summary

- OCaml allows you to:
	- write code faster
	- wpend less time debugging
	- have more maintainable code
	- *without* sacrificing performance!

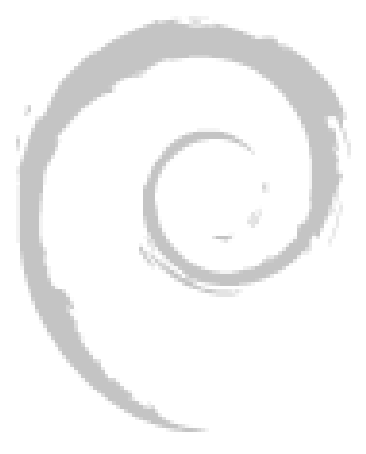

#### This leaves us with one question...

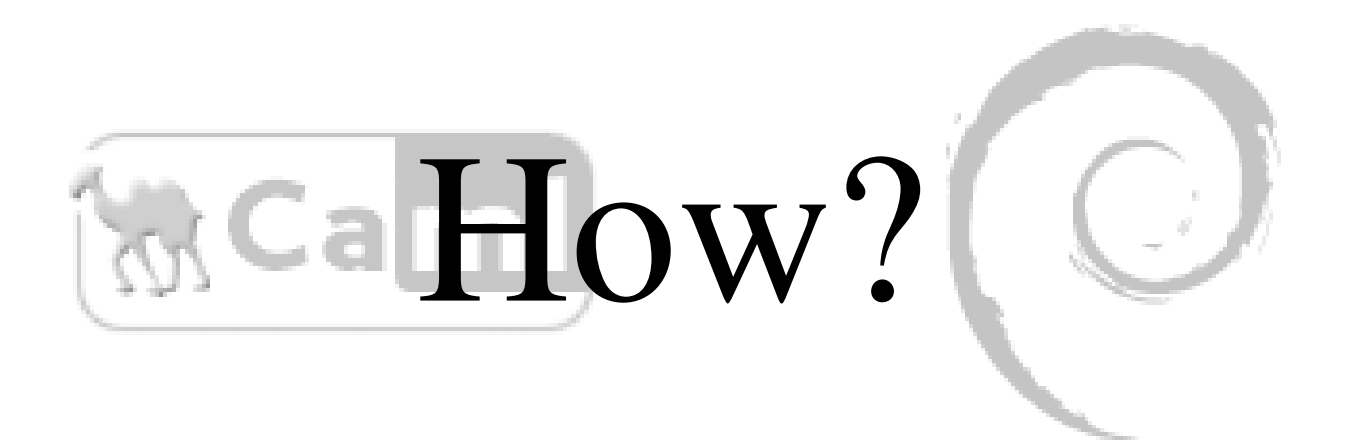

#### OCaml features

(We'll explain all of them and why they're good in a bit)

- type system
	- expressive type system
	- strong static typing
	- type inference
- pattern matching
- garbage collection
- exceptions
- bounds-checked arrays
- 3 ways to run code
	- interpreter
	- byte code + VM
	- native code
- $-$  multi-paradigm
	- functional
	- procedural
	- object oriented

#### Expressive type system

- Built-in types: int, string, float, ...
- Type constructors
	- tuples, records, arrays, ...

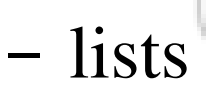

- real polymorphism: "compile once use many" vs "compile" many use once"
- variant types (AKA C on steroids)
	- pattern matching (AKA C switch on steroids)
- arrow types
	- higher order functions

## Strong static typing

- Finding bugs at compile time cheap, debugging code expensive (time consuming)
	- Especially since type checking tells you the file and line the bug is at
	- Simply firing up a debugger and recreating the problem takes longer than fixing a bug detected at compile time
- OCaml gives you strong static type checking, but without the bondage and discipline aspects.

## Strong static typing

- it's not quite true the once your OCaml code compiles, it's correct ... but it's surprisingly close to being true
	- OCaml detects many logic errors as type errors
		- forgotten cases
		- conditions not checked for
		- incorrect function arguments
		- violated constraints (especially with modules)
	- all code gets checked
		- all branches, even not taken ones
		- code gets checked automatically
			- compiler does checks no extra work for the programmer

## Type inference

- compiler can figure out what type a variable has from the context
	- programmer does not need to specify the types of most variables and functions
		- less typing
		- clearer code (not confused by redundant type specifications)
		- more likely to be correct
		- compiler can even generate type annotations for those types which need them (for the truly lazy programmer)
	- this is considered a major advantage of run time type checking
		- and keep the benefits of static type checking!

#### Garbage collection

- manual memory management
	- sucks! : increases complexity of code, takes large part of development time  $($   $\sim$  40%), fragments heap, ...
- automatic GC is far better
	- reference counting
		- trivial to implement, widely used, ... still slow
	- generational copying
		- good idea, but Java did it wrong (long GC pauses, slow allocation)
		- OCaml did it right (allocation on the average in 5 CPU cycles, no long GC pauses)

## Multi-paradigm

- OCaml is mainly a functional programming language, still:
	- procedural/imperative constructs are supported
	- OO programming is supported
		- interfaces
		- abstract methods and classes
		- multiple inheritance
		- functional objects
		- on-the-fly objects

#### Bells and whistles

- exceptions
	- same basic capabilities as Java, C++, but faster
		- tail calls are possible, no need to unwind the stack
- bound checking on arrays
	- most checks removed at compile time
- value immutability as default
	- sharing for free

## Running OCaml code

- 3 different ways to run OCaml code
	- interpreter
		- python/lisps-like read eval loop
	- compiled to bytecode + virtual machine
		- portability (\*NIX, Mac, M\$ Win)
		- small code footprint
	- compiled to native executable
		- performance
		- available on: alpha, amd64, arm, hppa, x86, ia64, ppc, sparc

# Nice song and dance, but what proof do you have?

## The Computer Language Shootout Benchmarks

- collection of micro-benchmarks written in many different languages
	- http://shootout.alioth.debian.org/
	- compares LOC, run times, and memory used
	- not a perfect comparison
		- small benchmarks are not represenitive of large projects
		- lies, damned lies, and benchmark
		- I'll show you 2004 data
- results are surprising

#### Top fastest languages (least CPU usage overall)

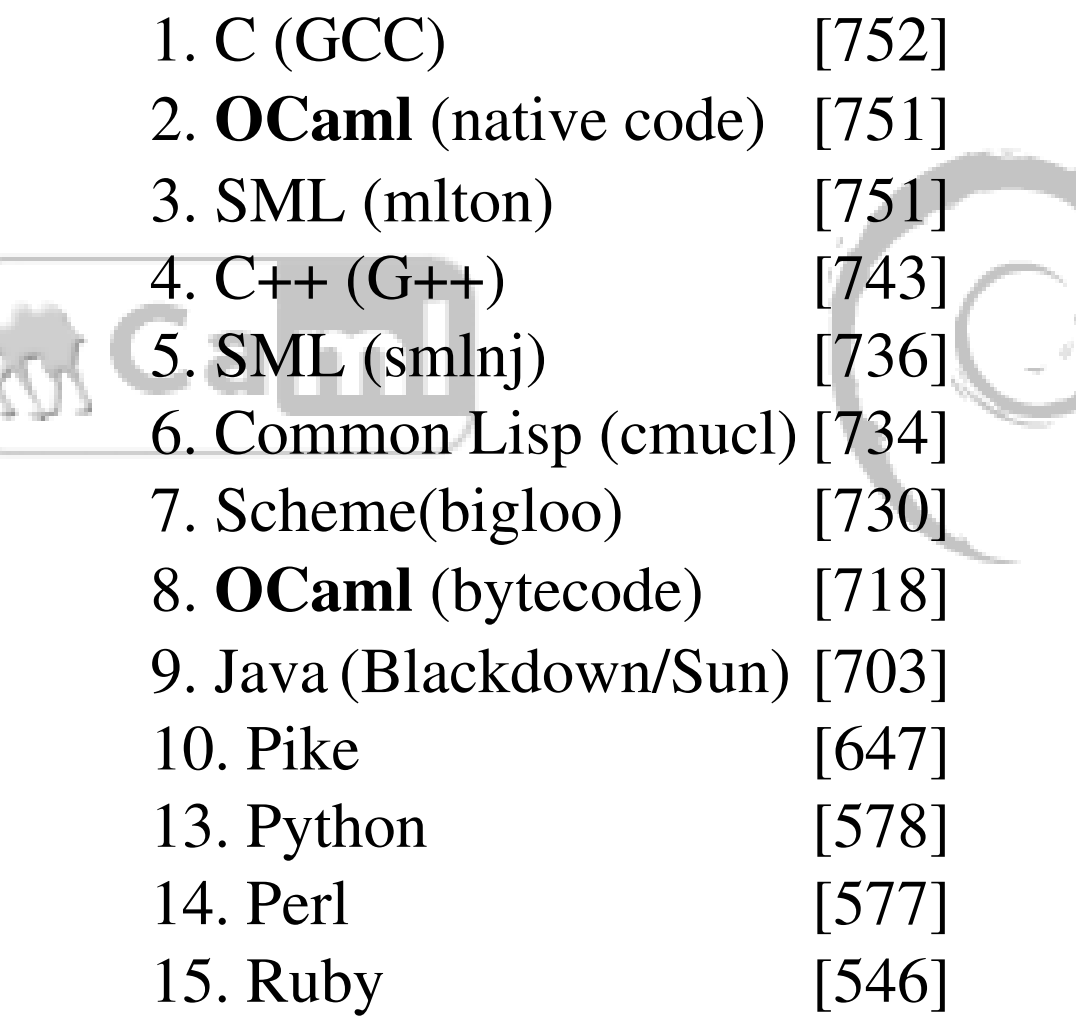

#### Top concise languages (fewest lines of code overall)

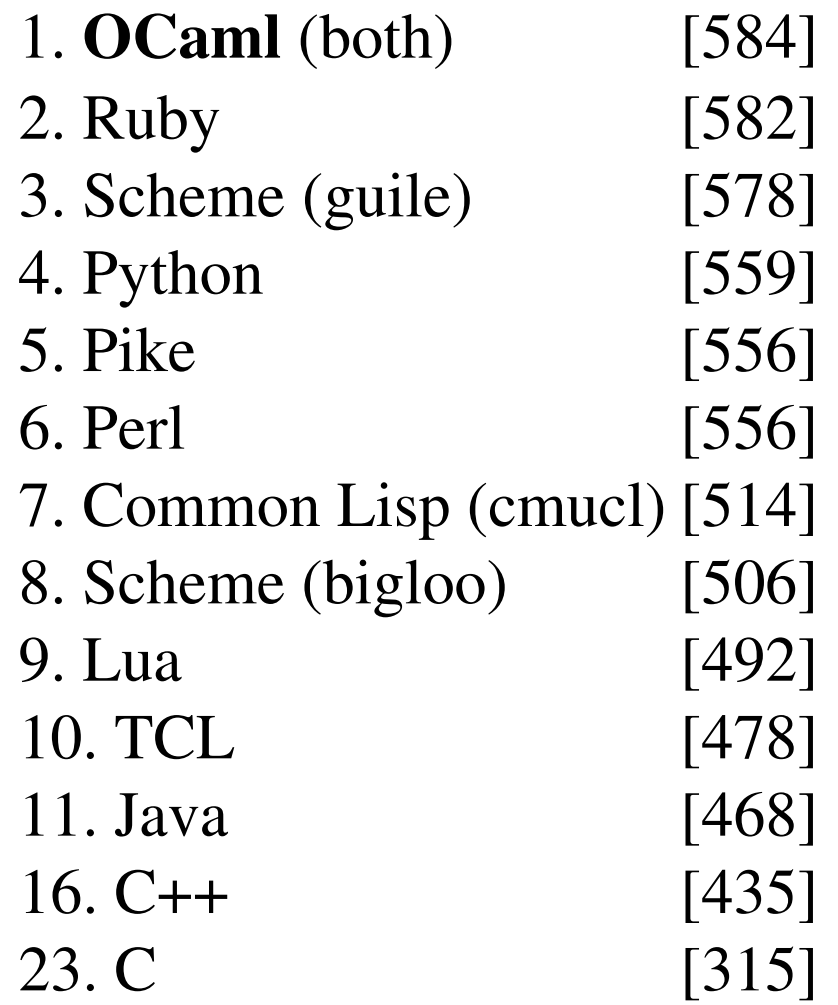

#### Top smallest footprints (least memory usage overall)

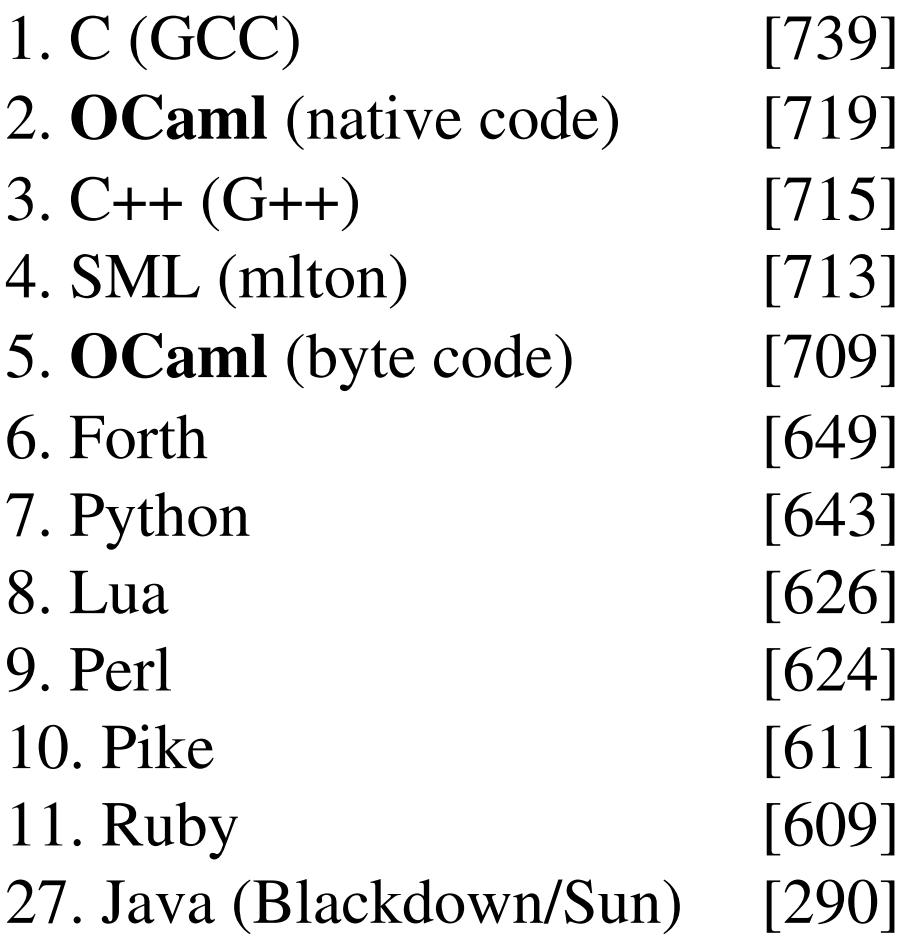

#### Packaging OCaml software

## Why DDs have to care about OCaml?

- several free software projects uses OCaml
	- sw you may have heard about, written in it:
		- *Unison* (file synchronizer)
		- *MLdonkey* (P2P client)
		- *ara* (Debian packages database search engine)
		- *Active-DVI* (TeX-based presenter)
		- *Coq* (proof assistant)
		- *Debian From Scratch*
		- *Polygen* (random sentence generator)
		- *FreeRP* (full-featured Web-based ERP)
		- *CDuce* (XML programming language)

#### Why DDs have to care about OCaml?

- we need to properly handle OCaml in Debian so that our users:
	- could use applications written in OCaml
	- could develop their own OCaml apps

## Debian OCaml Maintainers Task Force

- a group of DDs born to help maintainance of OCaml related packages
	- coordinate efforts on the debian-ocaml-maint@lists.debian.org mailing list
	- has an alioth project http://pkg-ocaml-maint.alioth.debian.org/
	- wrote and maintains (a draft of) the Debian OCaml Packaging Policy
	- collaboratively maintains several OCaml related debian packages
	- will be very happy to welcome your contribution :-)

#### OCaml distribution

- OCaml distribution ships several components
	- bytecode interpreter
	- interactive read-eval loop
	- compilers (bytecode executables)
		- ocamlc (ocaml -> bytecode)
		- ocamlopt (ocaml -> nativecode)
	- optimized compilers (nativecode executables)
		- ocamlc.opt (ocaml -> bytecode)
		- ocamlopt.opt (ocaml -> nativecode)

#### OCaml distribution

- OCaml distribution components cont'd:
	- other developers' tools (debugger, profiler, ...)
	- standard library (both bytecode and nativecode objects)
		- includes X bindings which pulls in the whole xlibs dependencies
	- shared objects for C library bindings contained in the standard library (e.g. Unix module)

#### OCaml Debianization

- OCaml distribution spans several binary packages
	- ocaml-base $\{,-nox\}$

– bytecode interpreter – standard library stub libraries

- $\bullet$  ocaml $\{,-\text{nox}\}$ 
	- compilers
	- developers' tools
	- standard library
- ocaml-interp
	- interactive toplevel
- ocaml-native-compilers
	- optimized compilers

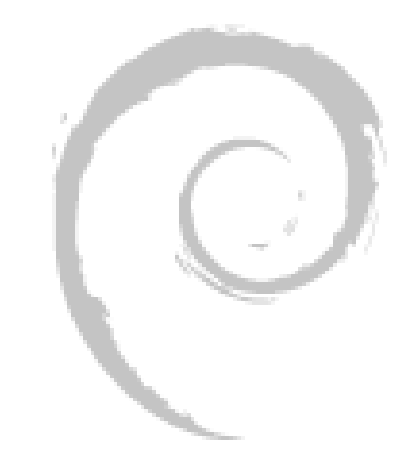

## Type safety constraints

- In order to ensure type safety
	- objects (both byte and nativecode) compiled by different version of the compiler can't be linked together and the state of the state of the state of the state of the state of the state of the state of the state of the state of the state of the state of the state of the state of the state of the state of the state of t
		- this is because OCaml has no runtime type information and in-memory representations of data structures may change between versions
		- run-time performances have a cost!
	- bytecode built with version X of the compiler can be run only by version X of the bytecode interpreter
		- same reason as above

## Virtual packages

- Debian's dependencies should enforce those constraints
- each package of the OCaml Debianization provides a virtual package <package-name>-<version>
	- $-$  e.g.: ocaml-base-3.08, ocaml-3.08

## Packaging OCaml apps

- Let's assume you find "Wonderful" on the web, a GPL-ed application written in OCaml and want to Debianize it. You've a choice:
	- create an "Architecture: all" package containing ocaml bytecode excutables
	- create an "Architecture: any" package containing either ocaml bytecode executables or native code ones

- Congratulations!
	- your package will be portable on all debian architectures and wont use any buildd clock cycle
- Dependencies:
	- a Dependency on ocaml-base-{nox,}-<version>
	- a Build-Dependency on ocaml-{nox,}-<version>
		- this dep is not strictly necessary for the package to be built properly, but ensures compiler and interpreter versions to be in sync

- Caveats
	- in debian/rules you've to be sure the app you're packaging build bytecode executables instead of native code ones
		- a widespread convention among OCaml apps is to use make's "all" target (i.e. "make all") to build bytecode executables and "opt" target to build native code ones
		- you can verify this setting
			- looking at the build log: "ocamlc" should be invoked instaed of "ocamlopt"
			- looking at the generated executables, they should start with a #!/usr/bin/ocamlrun shebang line

- congratulations!
	- your package executables will be as fast as lightning
- unfortunately ...
	- OCaml native code compiler do not have backends for all archs supported by debian — supported archs:
		- alpha, amd64, arm, hppa, i386, ia64, powerpc, sparc

- byte/native code conditional building
	- you've to check at package build time if native code compilation is available
		- if so build native code using ocamlopt
		- if not build byecode using ocamle
	- a meaningful test is to verify if ocamlopt executable is available on the building machine, e.g.:

```
build-stamp:
```

```
dh_testdir
$(MAKE) all
if [ -x /usr/bin/ocamlopt ]; then $(MAKE) opt; else true; fi
touch build-stamp
```
- dependencies:
	- uhm ... here we've a problem: the same package should depend on ocaml-base $\{,-n\alpha\}$  only on some arch – those for which native compilation is not available
	- "clean" solution (in our opinion): 2 binary packages
		- wonderful
			- architectures: all with native compilation available
			- conflicts/replaces: wonderful-byte
		- wonderful-byte
			- architecture: all
			- provides/conflicts/replaces: wonderful
			- depends: ocaml-base $\{,-n\alpha\}$

• sample debian/control (from "spamoracle")

```
Package: spamoracle
Architecture: alpha amd64 arm hppa i386 ia64 powerpc sparc
Depends: ${shlibs:Depends}
Conflicts: spamoracle-byte
Replaces: spamoracle-byte
```

```
Package: spamoracle-byte
Architecture: all
Depends: ${shlibs:Depends}, ocaml-base-nox-3.08.3
Provides: spamoracle
Conflicts: spamoracle
Replaces: spamoracle
```
#### Be nice to auto-builders

- let's suppose Wonderful takes hours to build
	- hey: it's a wonderful app, it must span several KLOC!
	- $-$  in order to reduce the auto-builders load ocamlc.opt/ocamlopt.opt (shipped by ocaml-nativecompilers) should be used instead of ocamlc/ocamlopt (shipped by ocaml)
	- $-$  of course ... they're not available on all arch! :-(
- ocaml-best-compilers is the package for you

#### Be nice to auto-builders

- ocaml-best-compilers
	- on arch supporting native code compilation (and hence optimized compilers) is provided by ocamlnative-compilers
	- on other archs is provided by ocaml-nox
	- bug: ATM ocaml-best-compilers is not versioned
		- thus you should build depend on both it and ocaml{,-nox}-<version> to ensure compiler/interpreter compatibility
		- this will change in the near future

#### Packaging OCaml libs

- let's assume now that next version of "Wonderful" depends on an OCaml library "Wow" ... of course not yet Debianized
	- you, skilled DD, decide to package it for Debian!
	- two scenarios have to be considered
		- Wow is a pure OCaml library
		- Wow is a mixed C/OCaml library
			- e.g. OCaml binding for a C library

#### Pure OCaml libs

- just create a "libwow-ocaml-dev" binary package
	- installing everything in a directory just below the Debian OCaml standard library directory: / usr/lib/ocaml/<version>
		- e.g. /usr/lib/ocaml/3.08/wow/
- follow the same advice on byte/native code conditional building we already discussed

#### Pure OCaml libs

- caveats (as usual):
	- on arch not supporting native code compilation only bytecode objects will be generated (and should be installed) while on other archs both byte and nativecode will
	- usually upstream's make "install" is smart enough to decide what to install
		- otherwise you can use the following rule of thumb to decide what should be installed
			- bytecode objects: \*.cmi, \*.cmo, \*.cma
			- nativecode objects: \*.cmx, \*.cmxa, \*.a, \*.o

- both byte and native OCaml code can be linked with C code
	- bindings of existing C libraries
	- implementation of C-specific parts (e.g. hw I/O)
- kinds of linking with C code:
	- static linking
		- no run-time dependencies / non-portable executables
	- dynamic linking (since OCaml 3.03)
		- run-time dependencies / portable (bytecode) executables

- dynamic linking of C code requires a .so (usually named dll<libname>.so) that must be available at runtime
- in order to be found by the ocaml interpreter .so s must be located in the stublibs/ sub-directory of the ocaml standard library directory
	- e.g. /usr/lib/ocaml/3.08/stublibs/dllwow.so

- packages shipping mixed C/OCaml libs should thus be split as follows
	- libwow-ocaml
		- runtime part of the library, basically the .so
		- depends: ocaml-base $\{,-nox\}$
	- libwow-ocaml-dev
		- development part of the library, basically everything else
		- depends:  $ocam1\{-nox\}$
	- other details in the sample ...

• sample debian/rules (from "libzip-ocaml{,-dev}")

```
Package: libzip-ocaml
Depends: ocaml-base-nox-3.08.3, ${shlibs:Depends}
Package: libzip-ocaml-dev
Depends: ocaml-nox-3.08.3, zlib1g-dev (>> 1.1.4),
          libzip-ocaml (= ${Source-Version})
```
#### OCaml libs dependencies

- on-library and inter-library deps represent a challenge for the Debian deps management
	- in order to preserve type-safety OCaml objects linking an external library includes md5sums of their modules interfaces
	- each change to interfaces (no matter if it is only an adjunct or not) will make for link time incompatibility
		- run-time performances have a cost!

### Link time incompatibility

- example:
	- libwow-ocaml-dev 1.0 ships WowBasic interface with md5sum X
	- liburka-ocaml-dev 1.0 is built against WowBasic and internally stores X md5sum for it
	- libwow-ocaml-dev 1.1 is released and changes WowBasic md5sum to Y
	- linking an app against libwow 1.1 and liburka 1.0 will fail with an error message like
		- The files afile.cmi and anotherfile.cmi make inconsistent assumptions over interface WowBasic

#### OCaml libs dependencies

- analysis
	- Debian versioned dependencies are not enough
		- we need to express constraints like "depends on a version of libwow-ocaml-dev whose md5sums are that0, that1, and that2"
	- current solution
		- depends and build-depends on libwow-ocaml-dev  $>= x.y.z$ where x.y.z is the least version known to ship the right interface
		- each time an interface change, its maintainer inform maintainers of all depending packages asking rebuilding and dependencies fix  $:-($

#### OCaml libs dependencies

• issues with the current solution

1.dependencies must be manually filled and bumped

- 2.packages should be manually rebuilt each time an interface md5sum change
	- this happens quite often ...
	- ... and can be really painful on packages which are at the bottom of the dependency graph
	- let's have a look at the dependency graph ...

#### (Part of)

## the OCaml packages build-dep graph

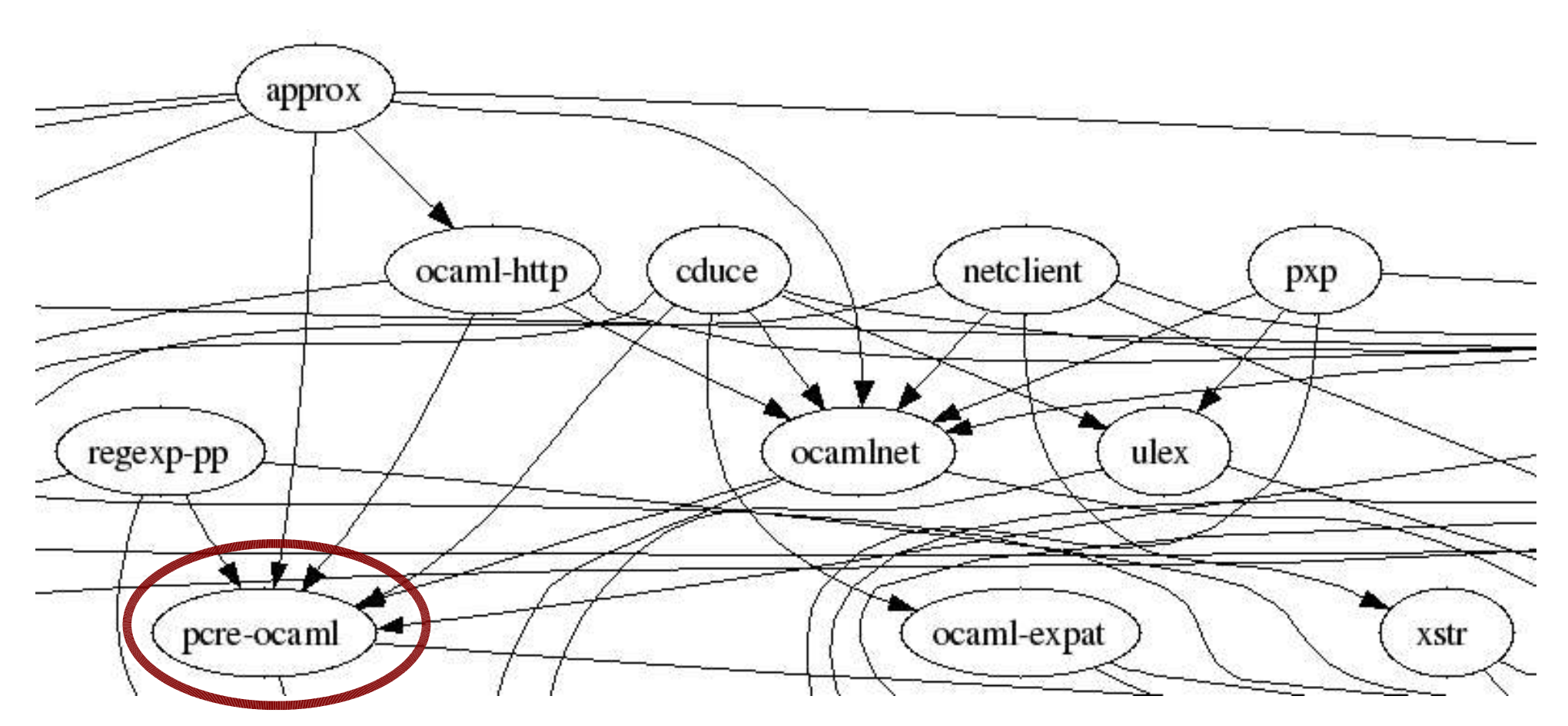

• each time pcre-ocaml releases you can hear ocaml maintainers screaming!

#### OCaml libs dependencies

- Etch solution
	- dh\_ocaml
		- a new debhelper
		- maintains an "OCaml md5sums registry" of all installed OCaml interfaces with information on owner package and its version
		- given a set of OCaml objects extract from them information on which md5sums they need and, looking up the registry, compute package dependencies
		- create postinst/prerm scripts for registry book-keeping

#### OCaml libs dependencies

- the Etch solution
	- addresses issue 1. (manually filling of dependencies)
	- does not address issue 2. (manual rebuilding of depending packages)
- ... feel free to suggest any (good) idea

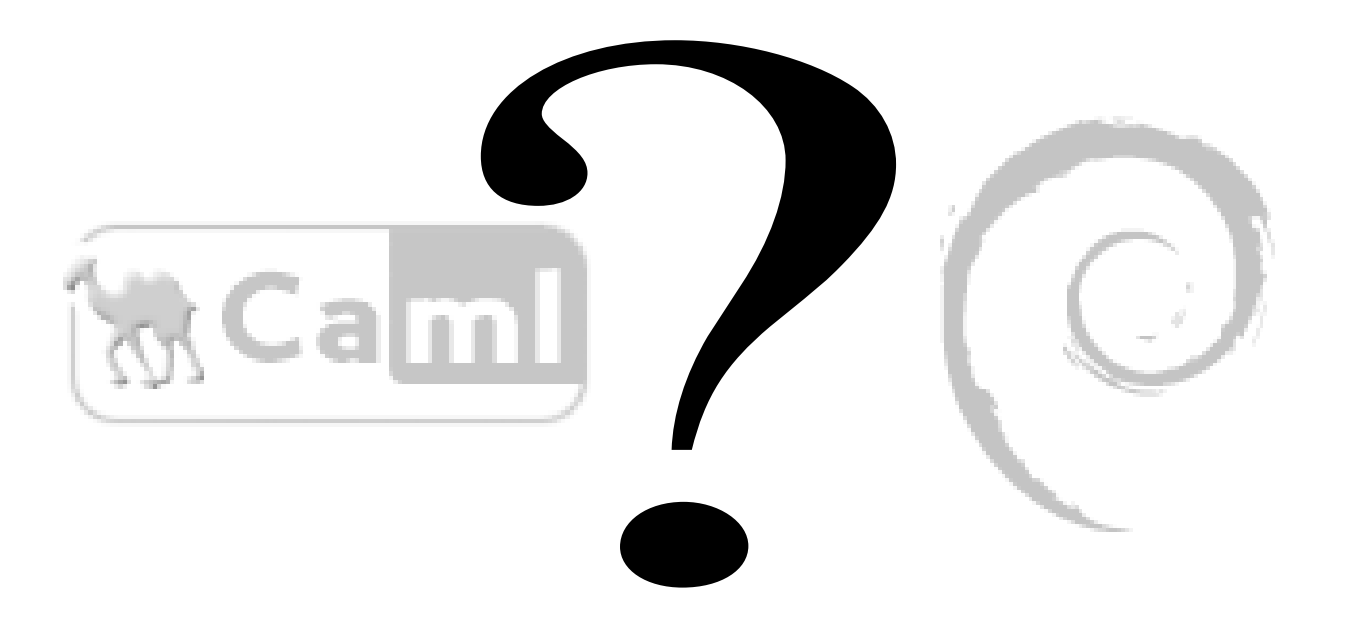

#### The End.

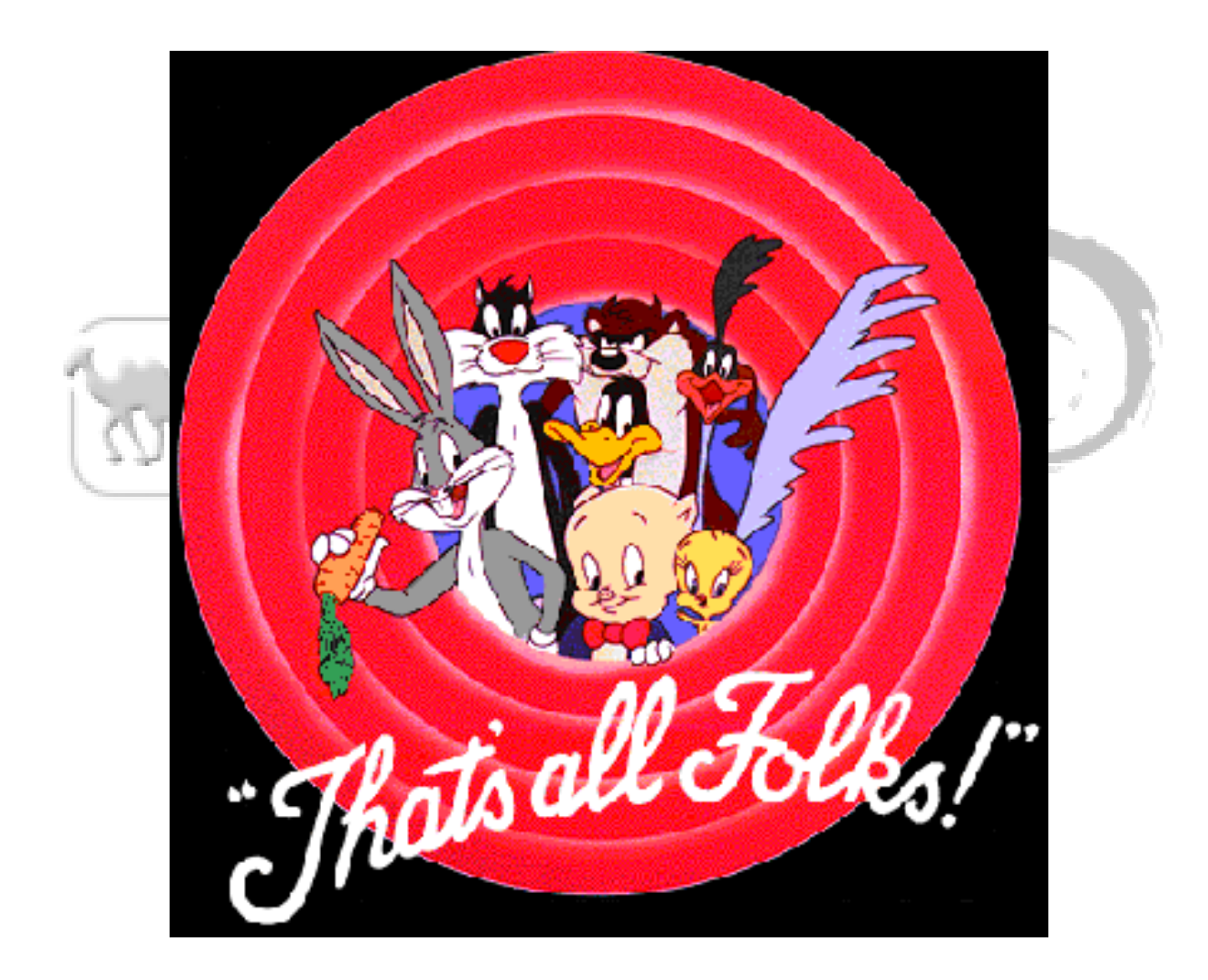